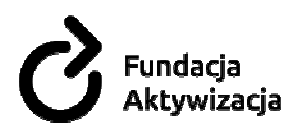

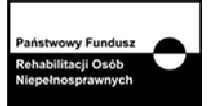

# Program ogólny

## szkolenia zawodowego "E-marketing"

## 1. Nazwa formy kształcenia.

Kurs teoretyczno-praktyczny: "E-marketing"

## 2. Czas trwania, sposób realizacji.

- Czas trwania kursu: 12 spotkań x 6 godziny lekcyjnych (razem 72 godzin).
- Sposób realizacji: zajęcia teoretyczne (wykłady) oraz praktyczne ćwiczenia.

## 3. Wymagania wstępne, sylwetka uczestnika.

- potrzeba szkoleniowa uwzględniona w Indywidualnym Planie Działania Uczestnika/- czki Projektu/lub Aneksie do IPD.
- szkolenie dla osób zainteresowanych sprzedażą własnych przedsięwzięć w Internecie bądź przyszłych pracowników odpowiedzialnych za działania w obszarze informacji marketingowej oraz pozyskiwania klientów

## 4. Cele kształcenia.

#### Cele ogólne:

- przedstawienie najnowszej wiedzy z zakresu marketingu internetowego
- wykształcenie umiejętności formułowania i realizowania działań z zakresu marketingu internetowego
- podwyższenie kwalifikacji zawodowo komputerowych, samokształcenie i zwiększenie szans na rynku pracy

#### Cele szczegółowe – wiedza:

• poznanie najważniejszych zagadnień dotyczących marketingu internetowego oraz konsumentów on-line

## Cele szczegółowe - umiejętności:

- określanie potrzeb grupy docelowej
- stosowanie zasad konstrukcji i redagowania reklam, tekstów www, informacji prasowych, tekstów promocyjnych
- stosowanie metod pozycjonowania (SEO) i optymalizacji tekstów na poziomie CMS
- stosowanie narzędzi e-promocji oraz Social Media
- planowanie, realizowanie działań sprzedażowych w Internecie
- efektywne komunikowanie z potencjalnymi klientami przy pomocy narzędzi emarketingowych

Centrum Edukacji i Aktywizacji Zawodowej Osób Niepełnosprawnych w Opolu

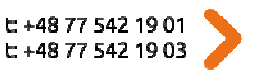

opole@idn.org.pl www.aktywizacja.org.pl

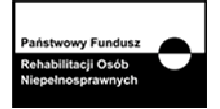

## 5. Treści kształcenia

**undacia** 

ktywizacia

1.Wstęp do marketingu internetowego – jak zaistnieć w sieci?

- 2. Grupa docelowa jak do niej dotrzeć?
	- użytkownicy Internetu cechy i zachowania potencjalnych klientów
	- narzędzia określenia docelowej grupy odbiorców przekazu w Internecie
	- personalizacja strony internetowej
- 3. Witryna jak organizować i redagować treść?
	- zasady projektowania stron internetowych
	- elementy i aktualizacia treści
	- współtworzenie serwisu przez klienta

4.Reklama w Internecie

4.1 Darmowa reklama – czy są na to sposoby?

- marketing precyzyjny a "wymuszony"
- informacje marketingowe załączone w treści
- umieszczanie treści na innych witrynach
- wykorzystywanie mediów społecznościowych
- 4.2 Płatna reklama czy się opłaca?
	- reklama kontekstowa
	- reklama efektywnościowa (np. programy partnerskie)
	- śledzenie rezultatów pomiar efektywności kampanii reklamowych w Internecie (np. odsłony, zasięg, częstotliwość, kliknięcia, unikalne kliknięcia, wskaźniki)

5. Marketing e-mailowy – jaki skuteczny?

- e-maile wysyłane za zgodą odbiorcy a spam
- listy dystrybucyjne
- biuletyn internetowy
- wysyłanie e-maili przez serwer hostingowy
- wykorzystanie efektownego tytułu wiadomości
- 6. Internetowa społeczność gdzie i jak przyciągnąć uwagę?
	- znaczenie wirtualnej społeczności
	- technologie i sposoby budujące społeczności internetowe
	- praktyczne sposoby wykorzystania wirtualnych społeczności dla biznesu (np. kierowanie ruchu z serwisów społecznościowych na stronę internetową)
- 7. Łączenie marek jakie są warunki udanej strategii w Internecie?
	- współpraca w sieci
	- znaczenie i zasady co-brandingu
- 8. Pozycja w wyszukiwarce jak zająć dobrą?
	- optymalizacja witryny internetowej (np. słowniczek SEO, zasady tworzenia tekstów)
	- rejestracja strony w wyszukiwarce (np. program WebPosition)
	- pozycjonowanie płatne (np. program pay-per-click, program AdWords wyszukiwarki Google)
	- słowa kluczowe (np. przygotowanie i dostosowanie treści strony do słów kluczowych)

Centrum Edukacji i Aktywizacji Zawodowej Osób Niepełnosprawnych w Opolu

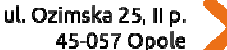

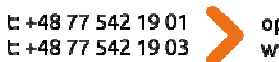

opole@idn.org.pl www.aktywizacja.org.pl

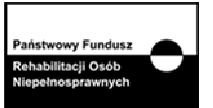

- 9. Handel elektroniczny
	- korzyści i ograniczenia
	- sklep internetowy jako forma e-commerce

#### 6. Plan nauczania

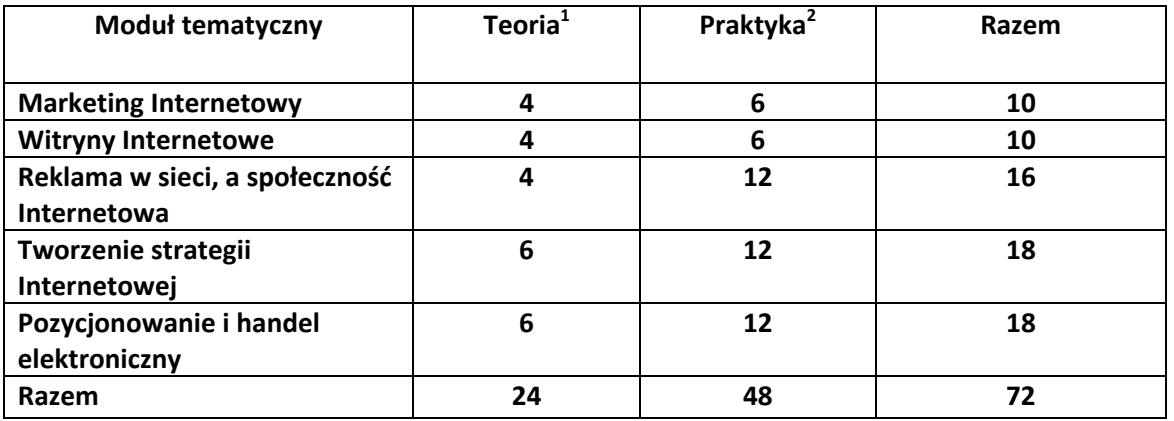

## 7. Warunki zaliczenia kursu

- 1. Szkolenie kończy się sprawdzianem kompetencji i umiejętności z zakresu tematyki szkolenia testem wiedzy i/lub zadaniem kontrolnym.
- 2. Warunkiem zaliczenia szkolenia jest zdobycie ze sprawdzianu minimum 80% możliwych do zdobycia punktów (ocena dotyczy testu wiedzy i/lub zadania kontrolnego).
- 3. Do sprawdzianu zostaje dopuszczona osoba, która w czasie trwania szkolenia spełniła następujące warunki:
	- frekwencja minimum 75%;
	- systematyczna i rzetelna praca w czasie zajęć;
	- odrabianie prac domowych i przygotowywanie się do zajęć.
- 4. Po zaliczeniu szkolenia osoba kończąca go dostaje "Zaświadczenie o ukończeniu szkolenia".
- 5. Jeśli osoba nie uzyska zaliczenia, możliwa jest poprawa sprawdzianu w terminie 14 dni od zakończenia zajęć (dopuszcza się formę zdalną sprawdzianu). Jeżeli w drugim terminie osoba także nie uzyska zaliczenia, dostaje "Zaświadczenie o uczestnictwie w szkoleniu".
- 6. Warunkiem otrzymania "Zaświadczenia o uczestnictwie w szkoleniu" jest frekwencja między 50 % a 75%.

## 7. Dodatkowe wytyczne dla szkolenia

- 1. Osadzenie tematyki kursu w kontekście aktywizacji zawodowej Uczestnika/- czki Projektu
- 2. W ramach praktyki: oryginalne ćwiczenia, dobre i złe przykłady, pakiety wskazówek (np. uwzględnienie ćwiczeń z planowania kampanii reklamowej w Internecie, uwzględnienie ćwiczeń z obliczania wskaźników efektywności)

 $\overline{a}$ 

Centrum Edukacji i Aktywizacji Zawodowej Osób Niepełnosprawnych w Opolu

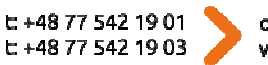

opole@idn.org.pl www.aktywizacja.org.pl

 $^{1}$  Liczba godzin

<sup>&</sup>lt;sup>2</sup> Liczba godzin